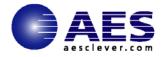

# Every Network Manager Needs to Know about information Security, Compliance, and Risk Management Share Session Boston

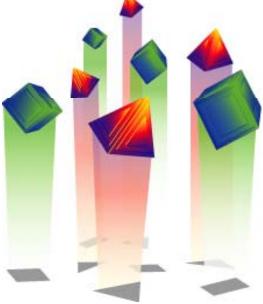

Laura Knapp WW Business Consultant Applied Expert Systems Laurak@aesclever.com

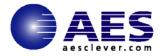

## **Security as a Business Initiative**

(focus on Information Security)

What needs to be secured

**Security Horror Stories** 

**Security Best Practices** 

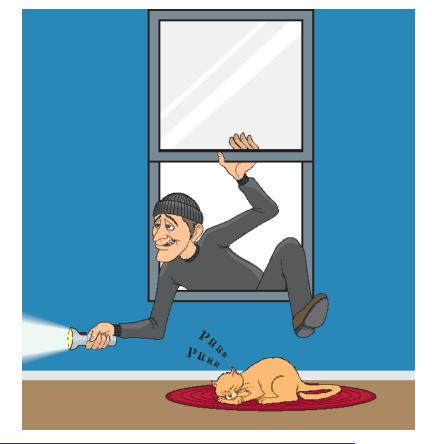

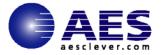

# **Definitions**

Enterprise risk management

"... is a process, effected by an entity's board of directors, management, and other personnel, applied in a strategy setting across the enterprise, designed to

 identify potential events that may affect the entity, and

- manage risk to be within its risk appetite,

- to provide reasonable assurance regarding the achievement of entity objectives." (COSO, 2004, p. 2)

Information security [& compliance] risk mgmt

– is intended to "balance the benefits gained from the use of ... information systems with the risk of these ... systems being the vehicle through which [threats] cause mission or business failure." (NIST, 2007,

- p. 1), and "is made up of Information security incorporated into the
  - Enterprise architecture
  - System development life cycle ("birth-to-death") (NIST, 2007, P.1)

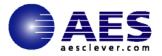

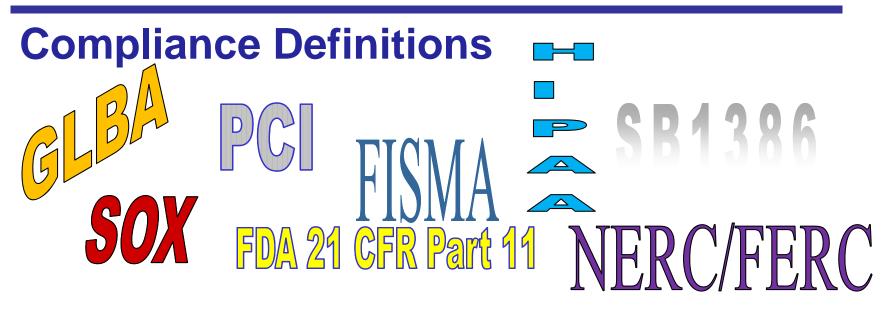

- Compliance should be a **program** based on defined **requirements**
- Requirements are fulfilled by a set of mapped controls solving multiple regulatory compliance issues
- The program is embodied by a **framework**
- Compliance is more about **policy**, **process** and **risk management** than it is about technology

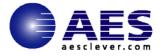

## **Security is a Business Problem**

#### **Evolving Threats to Enterprise Infrastructure**

- Malicious code (Trojans, viruses, worms, spyware) SPAM
- Unlimited and uncontrolled access (Wireless LANs, 3G, 4G) Hackers and Insider sabotage
- Data stolen by employee or business partner or hacker
- Data viewed by unauthorized users
- Access controls as the definition of an employee changes

#### Infrastructure complexity creates exposures

- Miss-configurations
- Application vulnerabilities
- Employee errors (unintentional)
- Deployment of new technology
- Uncorrected, ongoing policy violations
- More interconnected partners, outsourcing
- Disappearance of clearly defined perimeter

#### **Security Resources stretched by new threats**

# Involves information security, people security, asset security, .....

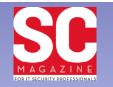

#### Latest News

#### Security budgets stable or increasing at financial firms Angela Moscaritolo June 18, 2010

Drivers such as compliance and insider threats are helping to keep information security budgets at financial institutions alive and well, according to a new study.

#### Zeus is back with terrorism-themed spam run

Dan Kaplan June 18, 2010

Trojan-laden emails - claiming to offer U.S. government terrorism information - have been hitting inboxes, researchers at Sophos warned Friday.

#### World Cup lottery spam, targeted malware discovered

#### Angela Moscaritolo June 17, 2010

Cybercriminals are actively exploiting interest in the World Cup soccer tournament to spread malware and trick users into handing over sensitive information.

#### New fraud service serves as repository for stolen data Dan Kaplan June 17, 2010

Missonath has island forees with the National Cuber Ecropoles Training

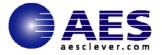

## Many Pressures Impact Security Risk

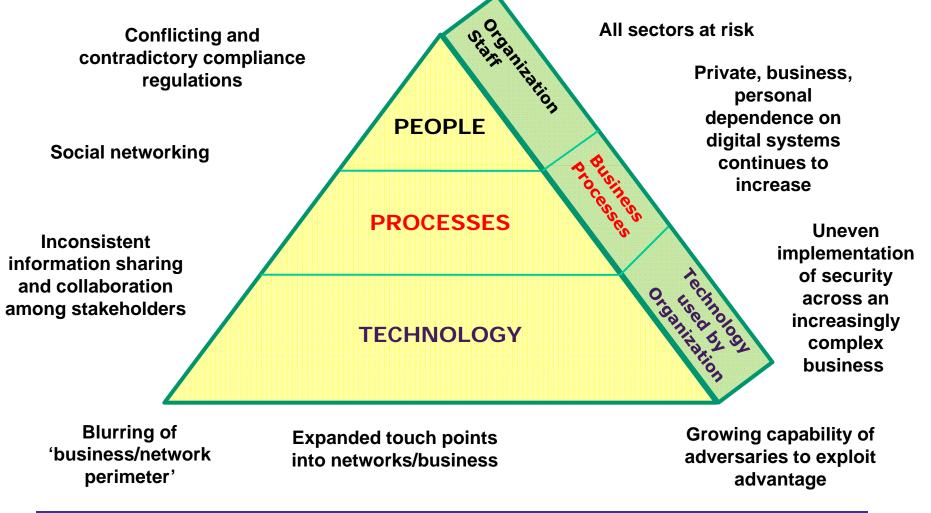

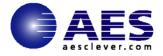

#### **Security is a Multiple Element Problem** an ISO 27002 view Security Governance Security Policy compliance Security Organization •Compliance Scope •Risk Assessment Infrastructure •Human Resources Jironm Asset Management What Physical and **Environmental Security** Tactical Security Operati Access control Communications and How **Operations Management** •Incident Management Business Continuity Management System Development and **Maintenance**

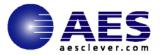

## **Elements of Security**

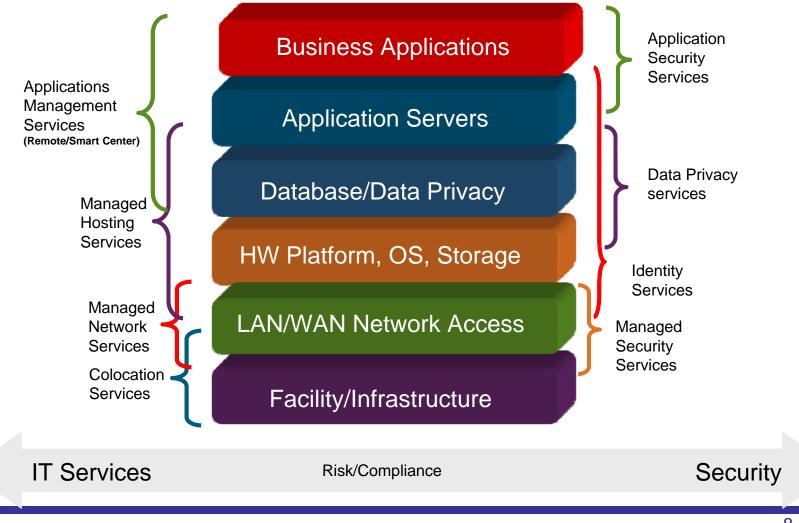

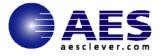

# A few of the Security Threats

- •Imposition of legal and regulatory obligations.
- •Cyber-criminals
- •Malware, Trojans
- Phishers
- •Spammers
- •Negligent staff
- •Storms, tornados, floods Acts of God
- Hackers
- •Unethical Employees who misuse/misconfigure system security functions
- •Unauthorized access, modification, disclosure
- of, information assets
- •Nations attacking critical information
- infrastructures to cause disruption.
- •Technical advances that can render encryption algorithms obsolete

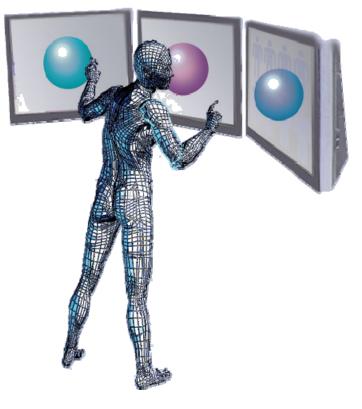

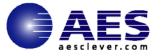

# The Impact of a Security Breach

•Disruption to organizational routines and processes

•Direct financial losse

•Direct financial losses through information theft and fraud

- •Decrease in shareholder value
- •Loss of privacy
- •Reputational damage causing brand devaluation
- •Loss of confidence in IT
- •Expenditure on information security assets and data damaged, stolen, corrupted or lost in incidents
- Loss of competitive advantage
- •Reduced profitability
- •Impaired growth due to inflexible

infrastructure/system/application environments

•Injury or loss of life if safety-critical systems fail

•Theft of trade secrets exceeded \$1 trillion in 2008 and continues to escalate

•Over 40% of U.S. businesses have reported intellectual property losses in 2008

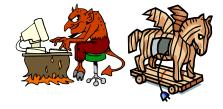

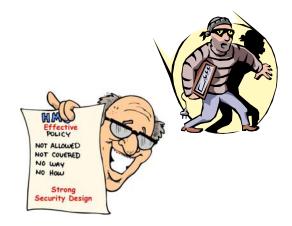

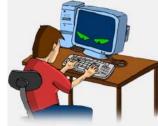

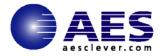

## **Security as a Business Initiative**

(focus on Information Security)

What needs to be secured

**Security Horror Stories** 

**Security Best Practices** 

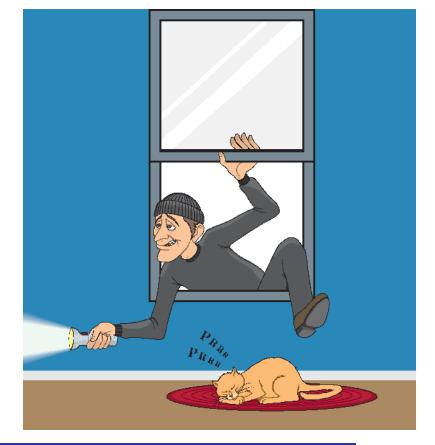

**Business Service Management for Performance** 

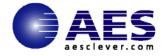

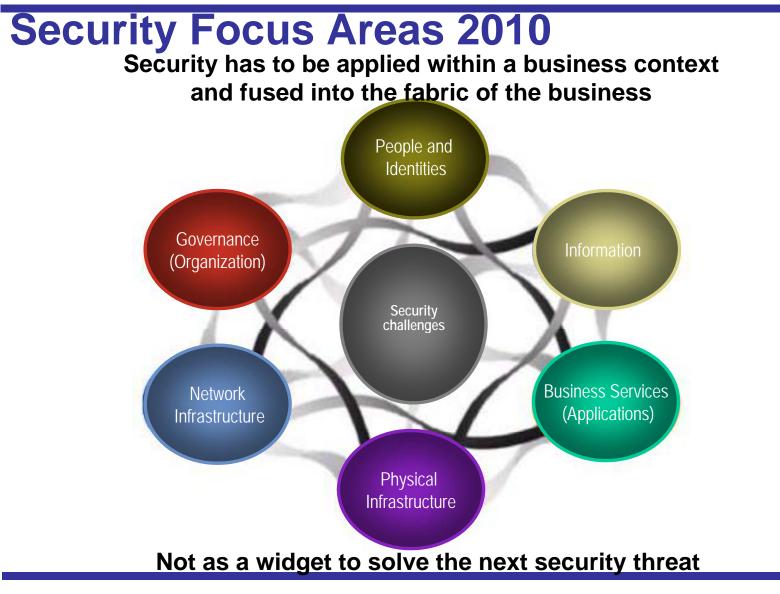

**Business Service Management for Performance** 

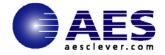

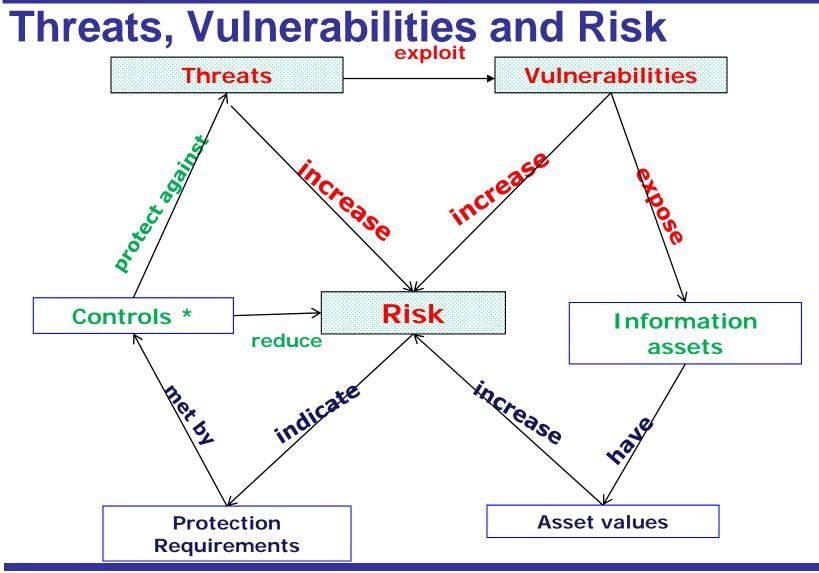

© Applied Expert Systems, Inc. 2010

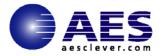

## **Common Threats**

| No | Categories of Threat                                   | Example                                         |  |
|----|--------------------------------------------------------|-------------------------------------------------|--|
| 1  | Human Errors or failures                               | Accidents, Employee mistakes                    |  |
| 2  | Compromise to Intellectual Property                    | Piracy, Copyright infringements                 |  |
| 3  | Deliberate Acts or espionage or trespass               | Unauthorized Access and/or data collection      |  |
| 4  | Deliberate Acts of Information extortion               | Blackmail of information exposure / disclosure  |  |
| 5  | Deliberate Acts of sabotage / vandalism                | Destruction of systems / information            |  |
| 6  | Deliberate Acts of theft                               | llegal confiscation of equipment or information |  |
| 7  | Deliberate software attacks                            | Viruses, worms, macros Denial of service        |  |
| 8  | Deviations in quality of service from service provider | Power and WAN issues                            |  |
| 9  | Forces of nature                                       | Fire, flood, earthquake, lightening             |  |
| 10 | Technical hardware failures or errors                  | Equipment failures / errors                     |  |
| 11 | Technical software failures or errors                  | Bugs, code problems, unknown loopholes          |  |
| 12 | Technological Obsolesence                              | Antiquated or outdated technologies             |  |

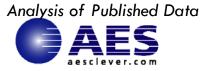

## **Data Breach - Breakdown of Direct Costs**

|                                  | 2007        | 2008       | 2009 Q1          |  |  |
|----------------------------------|-------------|------------|------------------|--|--|
| Direct Costs*                    | \$/record   | \$/record  | \$/record (est.) |  |  |
| •Detection/Escalation            | 9           | 8          | 7                |  |  |
| <ul> <li>Notification</li> </ul> | 15          | 15         | 15               |  |  |
| •Ex-Post Response                | 46          | 39         | 33               |  |  |
| Total Direct Costs               | 70          | 62         | 55               |  |  |
| # of Records                     |             |            |                  |  |  |
| •ITRC                            | 127,717,243 | 35,691,255 | 1,552,955        |  |  |
| •OSF                             | 164,461,103 | 83,695,422 | 516,463          |  |  |
|                                  |             |            |                  |  |  |
| Total Direct Cost Range          | \$B         |            |                  |  |  |
| Total Direct Cost Kange          | 11.2 - 16.7 |            |                  |  |  |

\*Data Source: Ponemon Institute

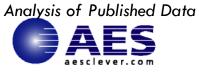

## **Data Breach - Indirect Costs**

|                                                                                                 | 2007        | 2008        | 2009 Q1     |  |
|-------------------------------------------------------------------------------------------------|-------------|-------------|-------------|--|
| Indirect Costs                                                                                  | \$/record   | \$/record   | \$/record   |  |
| <ul> <li>Lost Business (Churn)</li> </ul>                                                       | 98-128      | 128-139     | 139-151     |  |
| <ul> <li>Loss of Shareholder Value</li> </ul>                                                   | (See Below) | (See Below) | (See Below) |  |
| <ul> <li>Lowered Productivity</li> </ul>                                                        | 15-30       | 15-30       | 15-30       |  |
| <ul> <li>Opportunity Cost</li> </ul>                                                            | 20-100      | 20-100      | 20-100      |  |
| • Miscellaneous Liabilities<br>Note that the cost data for 1 <sup>st</sup> QTR 2009 are an esti | 0-25        | 0-25        | 0-25        |  |
| Additional Security                                                                             | 0-10        | 0-10        | 0-10        |  |
| <ul> <li>Total Indirect Costs</li> </ul>                                                        | 133-293     | 163-304     | 174-316     |  |

Data Source: Ponemon Institute, Forrester Research, and OSF

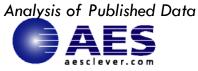

## **Overall Costs - Trends**

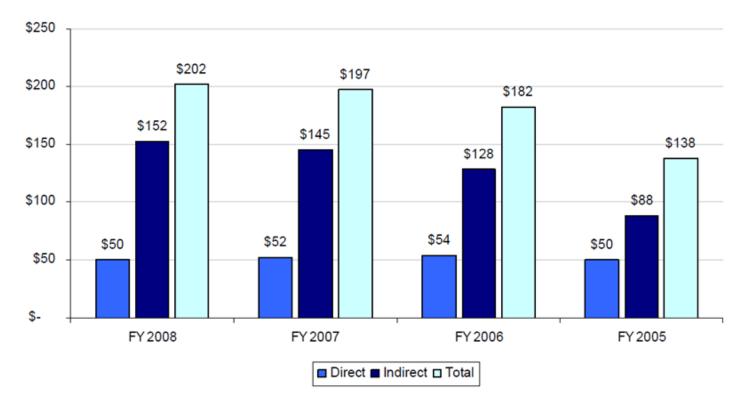

- Direct costs have moderated
- Indirect costs have continued to increase

Data Source: Ponemon Institute

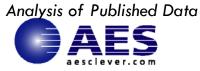

## **Data Breach - Overall Costs - Breakdown**

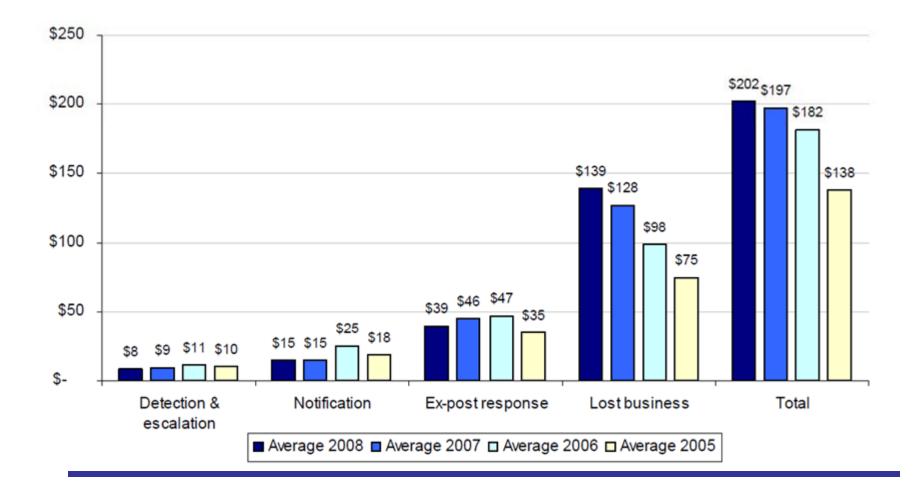

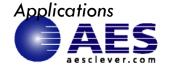

## **Cause of Data Breaches by Industry**

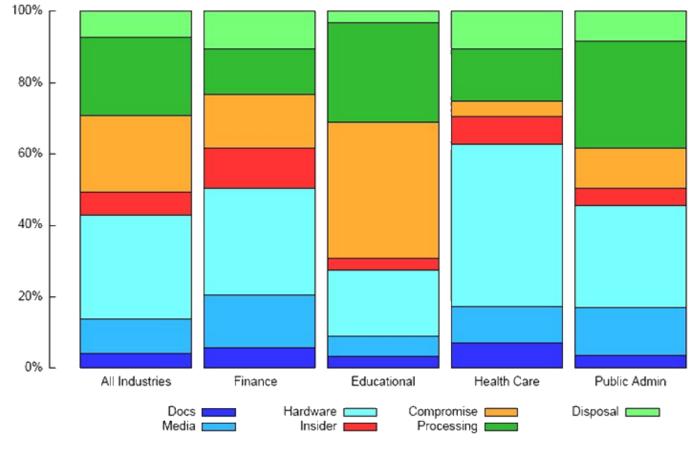

Data Source: DataLossDB

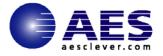

## **Prevention is the key**

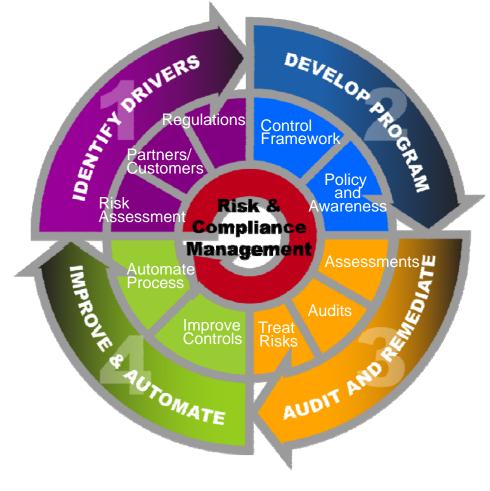

|   | Minimal                                                                                                    | Sustainable                                                                                                    | Optimized                                                                                                    |  |
|---|----------------------------------------------------------------------------------------------------|----------------------------------------------------------------------------------------------------|----------------------------------------------------------------------------------------------------|--|
| • | Annual /<br>Project-based<br>Approach<br>Minimal<br>Repeatability<br>Only Use<br>Technologies<br>Where<br>Explicitly<br>Prescribed in<br>Standards<br>and<br>Regulations<br>Minimal<br>Automation | <ul> <li>Proactive /<br/>Planned<br/>Approach</li> <li>Learning Year<br/>over Year</li> <li>Use<br/>Technologies<br/>to Reduce<br/>Human Factor</li> <li>Leverage<br/>Controls<br/>Automation<br/>Whenever<br/>Possible</li> </ul> | <ul> <li>Regulatory<br/>Requirements<br/>are Mapped to<br/>Standards</li> <li>A Framework<br/>is in Place</li> <li>Compliance<br/>and Enterprise<br/>Risk<br/>Management<br/>are Aligned</li> <li>Process is<br/>Automated</li> </ul> |  |

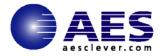

## **Risk Assessment**

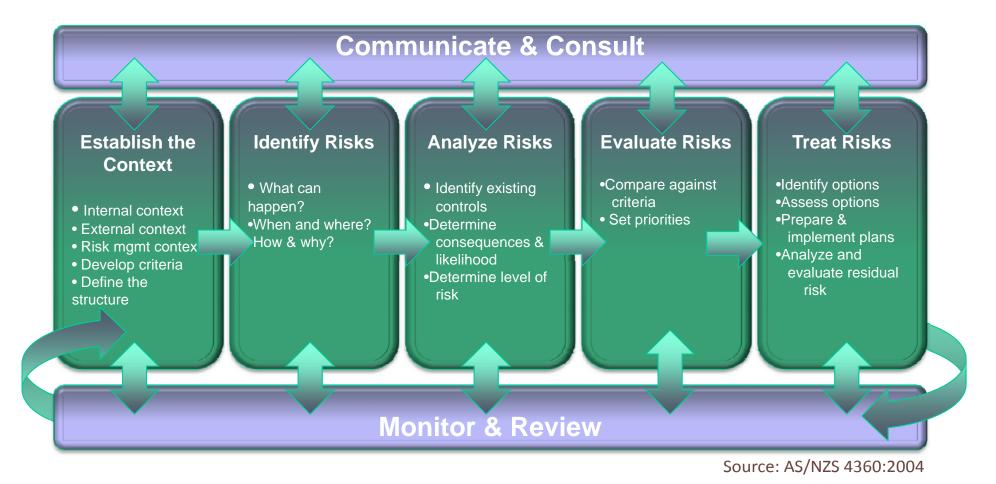

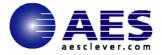

#### **Did Your Risk Assessment Include?**

| <b>Core Functions</b>     | Capability that allows for granular protection of unstructured and structured data, as well as leak prevention and acceptable use policy monitoring                                                                                                    |
|---------------------------|----------------------------------------------------------------------------------------------------|
|                           | Managed security operations center or in-house Service Desk solutions<br>designed to assure incidents are escalated and addressed in a timely<br>manner. Forensics teams ready to respond to an emergency and reporting<br>on security and compliance posture across the enterprise |
| Process                   | Process for assuring routine, emergency and out-of-band changes are made efficiently, and in such a manner as to prevent operational outages                                                                                                    |
| Prod                      | cess for assuring efficiency and integrity of the software development lifecycle                                                                                                    |
| Process a<br>emerging     | and capabilities designed to protect enterprise infrastructure from new and threats                                                                                                    |
| Process for assuring time | g access to enterprise resources has been given to the right people, at the right                                                                                                    |
|                           | © Applied Export Systems, Inc. 2010                                                                                                    |

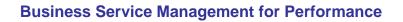

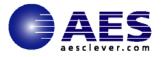

# Many Frameworks Exists

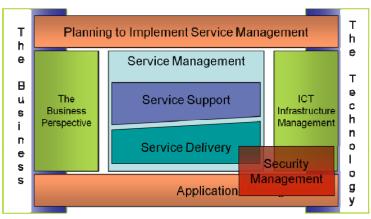

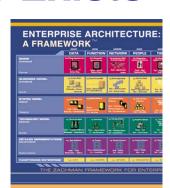

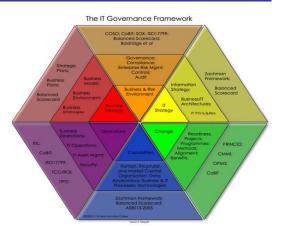

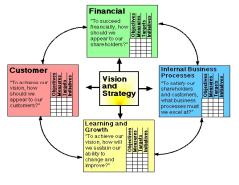

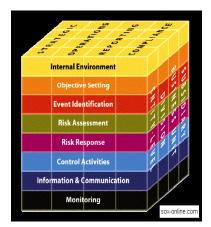

No framework best for all

no one-size-fits-all in security

No framework sole source for any
enterprise

multiple frameworks, multiple
perspectives

Which one addresses a viewpoint you
haven't used?

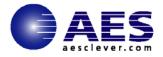

## What is in a Framework?

Guidelines, Principles, Standards, Frameworks/breakdowns/structures, Checklists, Software, "Best Practice", Audit guidelines/outlines, Legislation, Reporting standards, Product evaluation

|                | Deterrent             | Preventive                        | Detective                   | Corrective                                                         | Recovery                                  | Compensating                              |
|----------------|-----------------------|-----------------------------------|-----------------------------|--------------------------------------------------------------------|-------------------------------------------|-------------------------------------------|
| Administrative | Policy                | User<br>registration<br>procedure | Review<br>violation reports | Termination                                                        | DR plan                                   | Supervision,<br>Job rotation              |
| Technical      | Warning banner        | Password<br>based login,<br>IPS   | Logs, IDS                   | Unplug, Isolate,<br>Terminate<br>connection,<br>Checkpoint restart | Tape backups,<br>fault tolerance,<br>RAID | Diskless<br>workstations,<br>thin clients |
| Physical       | Beware of dog<br>sign | Fence                             | Sentry, CCTV                | Fire<br>Extinguisher                                               | Reconstruction,<br>Rebuild                | Layered<br>defense                        |

Process Oriented (CMMI, Cobit, ISM3, ISO10000, ITIL) Controls Oriented (BSI-ITBPM, ISO27001, ISO1335-4) Product oriented (Common Cirteria) Risk Management Oriented (AS/NZS, CRAMM, Octave, SOMAP) Best Practice Oriented (IASO 27002, ISF)

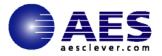

#### **A Framework Should Include**

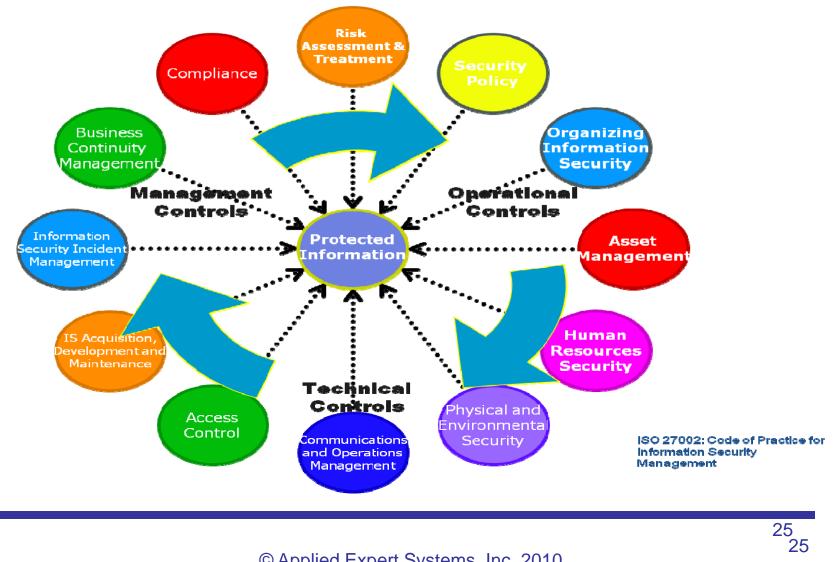

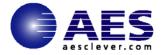

#### **Security Maturity Model** People and Strategy Identities Governance Information Organization Security challenges Proactive siness Servic Network (Applications) Infrastructure Optimize Physical Infrastructure Compliant Reactive High

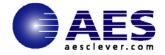

#### Four Elements of a Operational Security Strategy

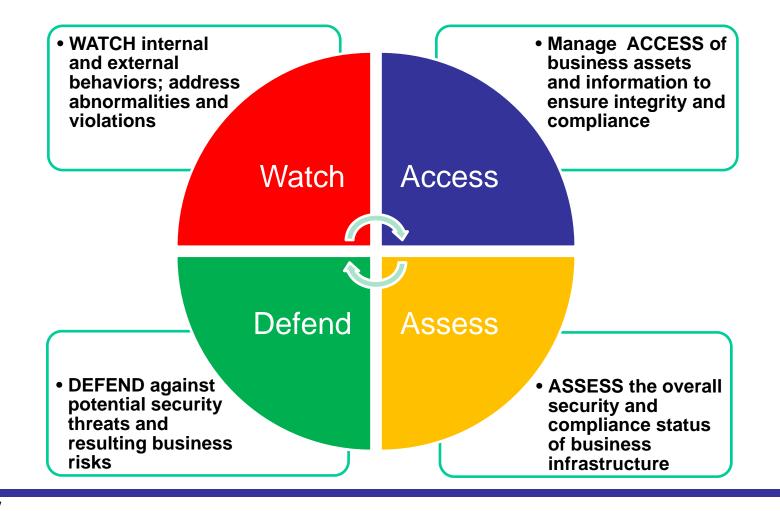

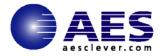

## **Security as a Business Initiative**

(focus on Information Security)

What needs to be secured

**Security Horror Stories** 

**Security Best Practices** 

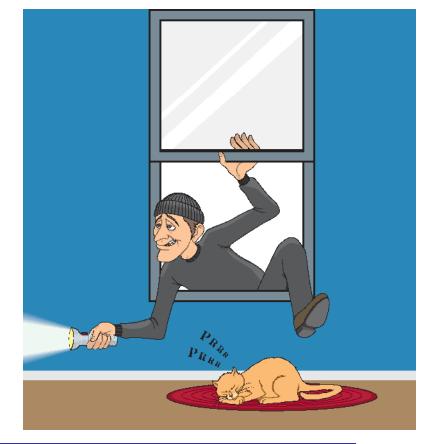

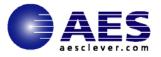

#### **Employee Trust**

Construction Company

•Senior IT person also in charge of security

•Used cost issue to convince upper management to let him store data at his home rather than pay for external off-site storage

•Conflict arose between the Employee and Employer

•Employee sent email's to clients of the construction company indicating he had personal information

•Took 6 months to shut down the rogue employee after the employee used the internet to threatened people at which time the FBI became involved

•Construction company was fundamentally out of business

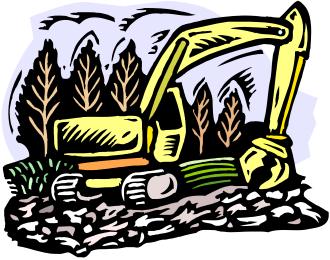

http://www.cio.com/article/454614/IT\_Security\_Pros\_Share\_Horror\_Stories

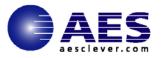

#### **Process Vulnerability**

•Security administrator asked to shut off web security monitoring system as it was interfering with marketing's ability to access the corporate web site for creation and editing.

•Director said 'switch off' not..... find a work around...find a fix....just 'switch it off'

•Users quickly found that out that all web controls were no longer active

•A report surfaced that a user had used a desktop to access porn

•Due to the use of generic accounts tracking activity to a user was not possible

•Took 3 months, CCTV, internal and external police to finally catch the culprit

•To make matters worse the company dropped any further work on a security framework and made the security positions obsolete

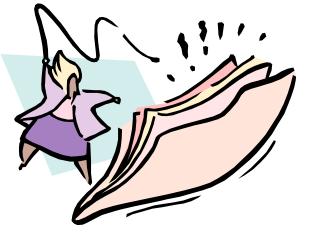

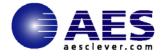

# Image: State of the state of the state

Home > News > Technology > Security > Security experts beaten at their own game

SECURITY

#### Security experts beaten at their own ga

By Tom Sanders Feb 9, 2007 1:36 PM Tags: security | experts | beaten | own | game

#### RSA Conference delegates leave themselves wide open to attack.

More than half of the computers used by security experts attending the RSA Conference in San Francisco this week lack the proper protection and may have been compromised, according to wireless security firm AirDefense.

The company scanned all wireless traffic on the first day of the conference and found a total of 623 Wi-Fi enabled notebooks and mobile phones.

Some 56 per cent of these devices were configured automatically to log-on to networks with common names such as 'Linksys' or 'T-Mobile', a feature known as an open access wireless account.

•RSA conference 2007

- •Over half the computers lacked proper protection
  - Many configured to automatically log on to WiFI networks like 'Linksys' 'T-Mobile'
- Five rogue networks mimicked common hotspot names

•These could easily insert man in the middle routines and capture data

•The RSA conference had a SAFE WIFI network but it was toooooo complex to use and the help desk line was long and slow

Attackers could exploit the feature through a so-called man-in-the-middle

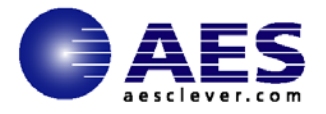

#### **Business Service Management for Performance**

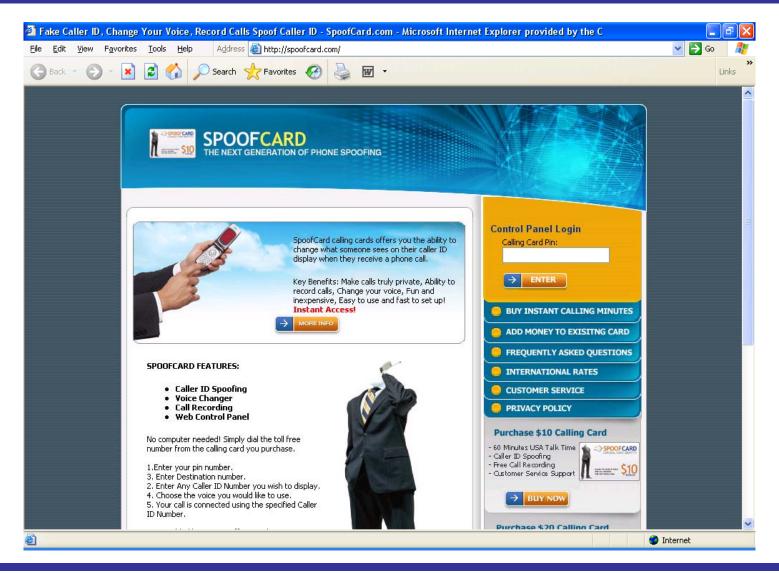

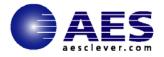

#### **2009 Litigation Highlights**

<u>Starwood v. Hilton</u> (2009) - Complaint alleging that 2 former Starwood execs looted >100k Starwood computer files.

<u>U.S. v. Chung</u> (2009) – Boeing employee convicted at trial for passing trade secrets to Chinese government for 30 years. Co-defendant convicted and jailed for 24 years; Chung, 74 years old, received 15 years in prison.

-<u>US v. Zhu</u> (2009) – Indictment alleging Chinese national employed as engineer at US environmental company stole software from his employer and sold modified version to Chinese government.

<u>US v. Lee</u> (2009) – Former technical director of paint and coating company quit 2 weeks after return from business trip to China; discovered downloaded trade secrets, deleted files, one way ticket from Chicago to Shanghai.

<u>Vistakon v. Bausch & Lomb</u> (2009) – Subsidiary of J&J alleges that B&L misappropriated trade secrets in an effort to recruit sales force to bring new contact lens product to market quickly.

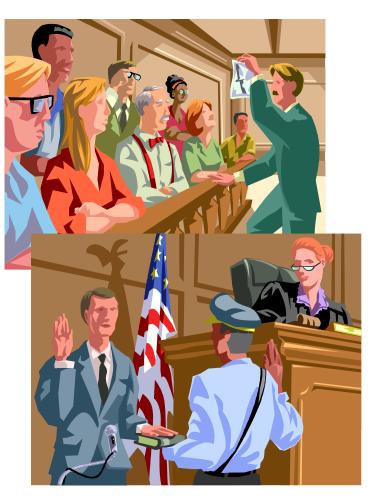

**Business Service Management for Performance** 

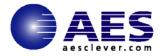

#### **Security as a Business Initiative**

(focus on Information Security)

What needs to be secured

**Security Horror Stories** 

**Security Best Practices** 

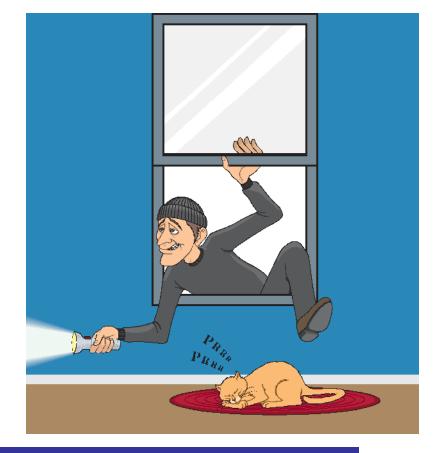

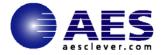

# **Why Security Metrics are Important**

To show ongoing improvement;
To show compliance (with Standards, contracts, SLAs, OLAs, etc);

To justify any future expenditure (new security software, training, people, etc);
ISO 27001 certification requires it. Other Management Systems also require it – ISO 9001, ISO 20000;

•To identify where implemented controls are not effective in meeting their objectives;

•To provide confidence to senior management and stakeholders that implemented controls are effective.

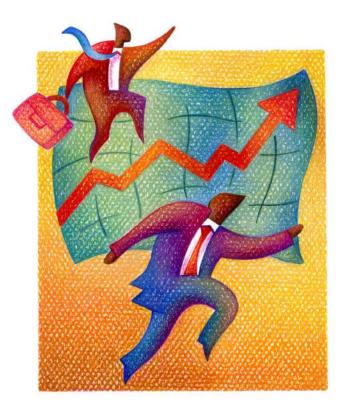

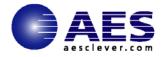

# **Benefits of Measuring Security**

Actually eases process of monitoring the effectiveness of the ISMS (e.g. less labor intensive, for example, if using tools, and provides a means of self checking);
Proactive tools to measure / prevent problems arising at a later date (e.g. network bottlenecks, disk clutter, development of poor human practices);
Reduction of incidents, etc;

•Motivates staff when senior management set targets;

•Tangible evidence to auditors, and assurance to senior management that you are in control – i.e. Corporate Information Assurance (Corporate Governance), and top down approach to Information Assurance.

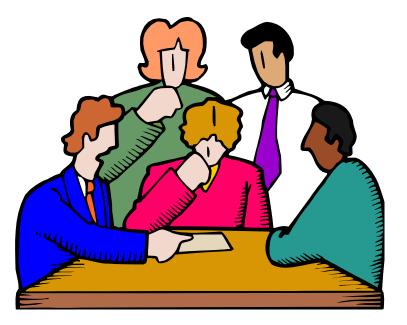

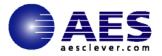

# What should be measured?

1.Management Controls: Security Policy, IT Policies, Security Procedures, Business Continuity Plans, Security Improvement Plans, Business Objectives, Management Reviews
2.Business Processes: Risk Assessment & Risk Treatment Management Process, Human Resource Process, SOA selection process, Media Handling Process

**3.Operational Controls:** Operational Procedures, Change Control, Problem Management, Capacity Management, Release Management, Back up, Secure Disposal, Equipment off site

**4.Technical Controls:** Patch Management, Anti-Virus Controls, IDS, Firewall, Content Filtering

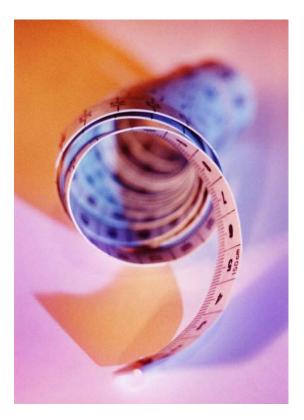

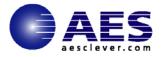

# What controls should be used?

•Confirm relevance of controls through risk assessment;

•Define objectives, ensuring they map back to the business;

•Use existing Indicators wherever possible, e.g. in ITIL terms, KPIs:

Within the ISMS audit framework, identify controls which can be continuously monitored, using chosen technique;
Before using any tools, confirm the objectives with senior managers as well as staff. Corroborate with third parties, or through SLAs/OLAs where internal third parties are concerned e.g. ISO15000 (ITIL);

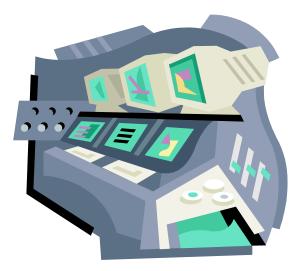

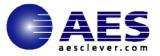

## **Processes to be used**

- Establish a baseline, against which all future measurements can be contrasted/compared
- Provide periodic reports to appropriate management forum/ISMS owners (show graphs, pictures paint a thousand words)
- Identify Review Input agreed recommendations, corrective actions, etc
- Implement improvements within your Integrated Management Systems (IMS) e.g. merged ISO's 9001, 14000, 27001, 20000
- Establish/agree new baseline, review the output, apply the PDCA approach (Plan Do Check Act)

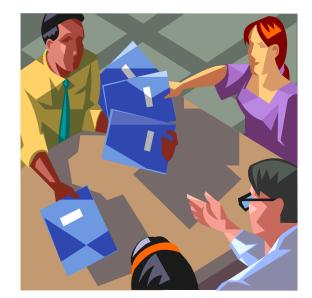

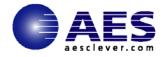

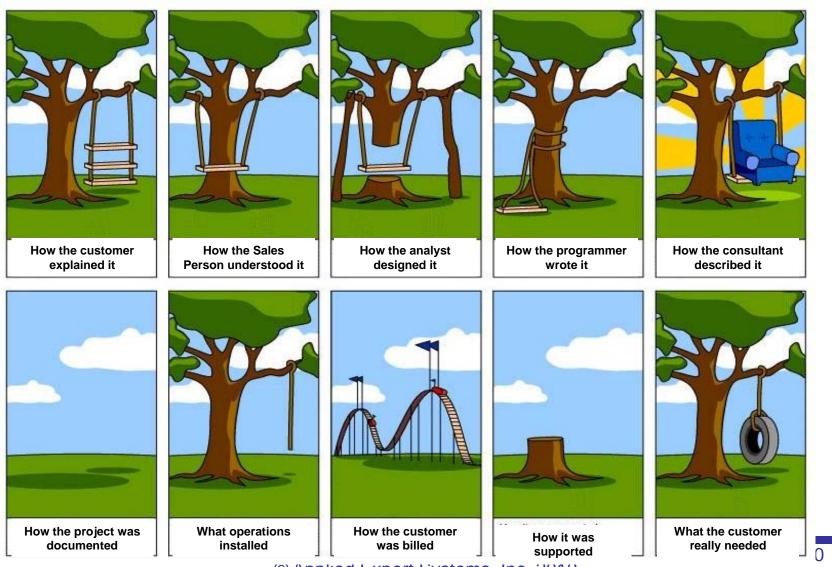

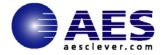

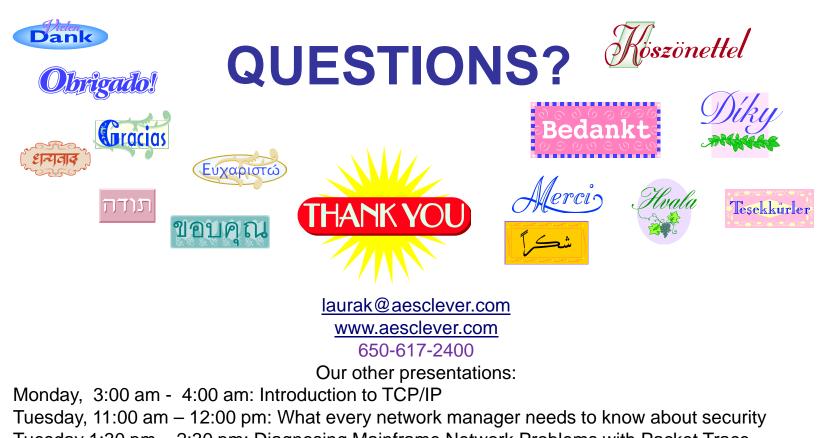

Tuesday 1:30 pm – 2:30 pm: Diagnosing Mainframe Network Problems with Packet Trace

Wednesday 11:00 am - 12:00 pm: Cloud Computing Environment

Wednesday 1:30 pm – 2:30 pm: Hot Topics in Networking and Security

Wednesday 4:30 pm – 5:30 pm: Wireless Security Challenges

Thursday 11:00 am – 12:00 pm: Virtualization – The Evolution of the Data Center